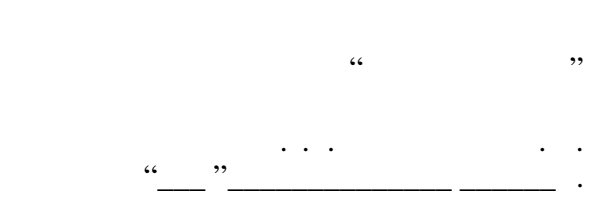

# РАБОЧАЯ ПРОГРАММА УЧЕБНОЙ ДИСЦИПЛИНЫ<br>Промышленные контроллеры

профиль: Автоматизация технологических процессов и производств в машиностроении

 $\mathcal{U}$ 

 $\therefore$  15.03.04  $\therefore$ 

 $: 3, \t: 5$ 

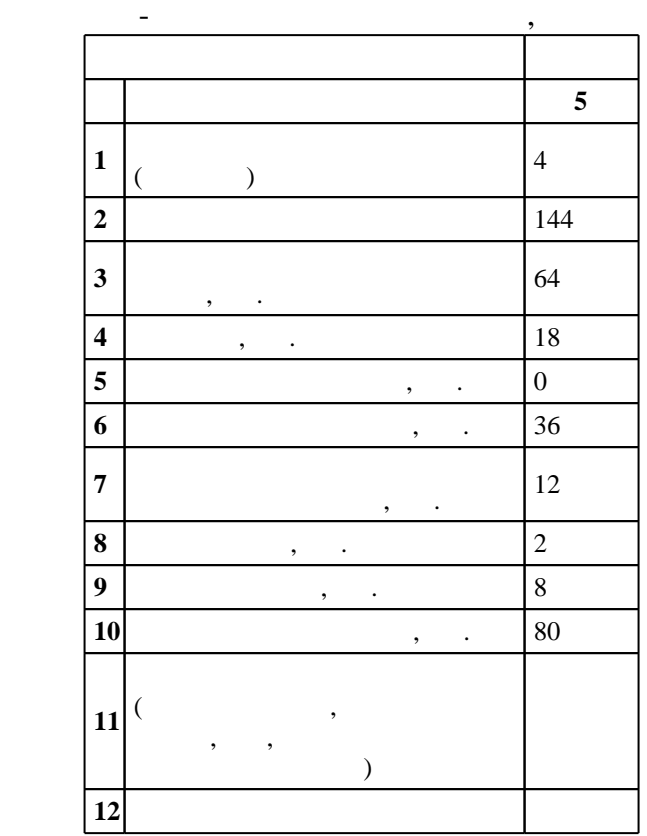

 $($   $): 15.03.04$ 

действие при 12.03.2015 г.<br>27.03.2015 г.

 $\colon$   $\quad$  1,  $\quad$  ,  $\quad$ 

 $($   $): 15.03.04$ 

Заведующий кафедрой:

 $\mathbf{y}$ ,  $\mathbf{y}$ ,  $\mathbf{y}$ ,

доцент Нос О. В.

 $\mathbb{R}^2$ 

Ответственный за образовательную программу:

старший преподаватель, Шахтшнейдер В. Г.

 $10/1$  20.06.2017

 $\frac{1}{2}$   $\frac{1}{21.06.2017}$ 

Компетенция ФГОС: ПК.29 способность разрабатывать практические мероприятия по совершенствованию систем и средств автоматизации и управления изготовлением продукции, ее жизненным циклом и качеством, а также по улучшению качества выпускаемой продукции, технического обеспечения ее изготовления, практическому внедрению мероприятий на производстве; осуществлять производственный контроль их выполнения; в части следующих результатов обучения:

 $4.$ управления технологическими процессами (АСУ ТП) отрасли

 $\delta$ .

электронно-вычислительных машин

Компетенция ФГОС: ПК.32 способность участвовать во внедрении и корректировке технологических процессов, средств и систем автоматизации, управления, контроля, диагностики при подготовке производства новой продукции и оценке ее конкурентоспособности; в части следующих результатов обучения:

 $1.$ 

объектами автоматизации  $6.$ 

Компетенция ФГОС: ПК.33 способность участвовать в разработке новых автоматизированных и автоматических технологий производства продукции и их внедрении, оценке полученных результатов, подготовке технической документации по автоматизации производства и средств его оснащения; в части следующих результатов обучения:

 $3.$ 

программирования Компетенция ФГОС: ПК.7 способность участвовать в разработке проектов по автоматизации производственных и технологических процессов, технических средств и систем автоматизации, контроля, диагностики, испытаний, управления процессами, жизненным циклом продукции и ее качеством, в практическом освоении и совершенствовании данных процессов, средств и систем; *в части* следующих результатов обучения:

1.  $\blacksquare$ современных средств программирования

**2. Требования НГТУ к результатам освоения дисциплины**

**Результаты изучения дисциплины по уровням освоения (иметь представление, знать, уметь, владеть)**

 $2.1$ 

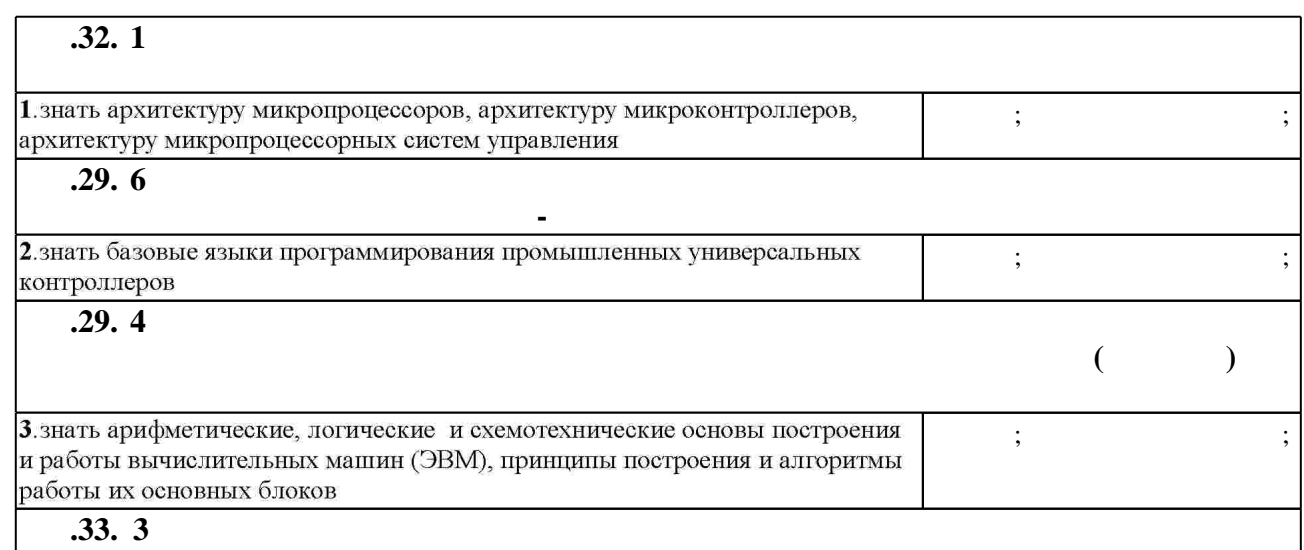

 $1.1$ 

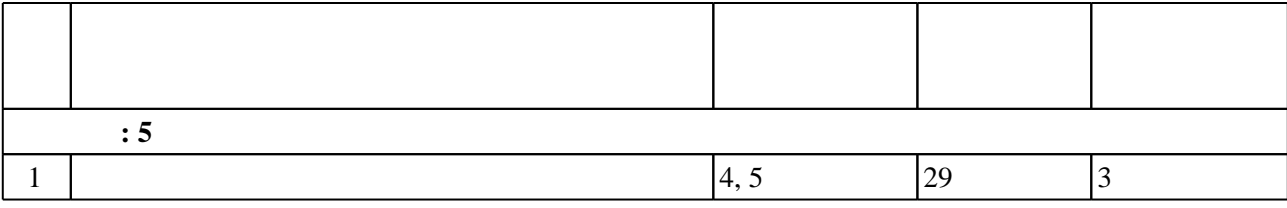

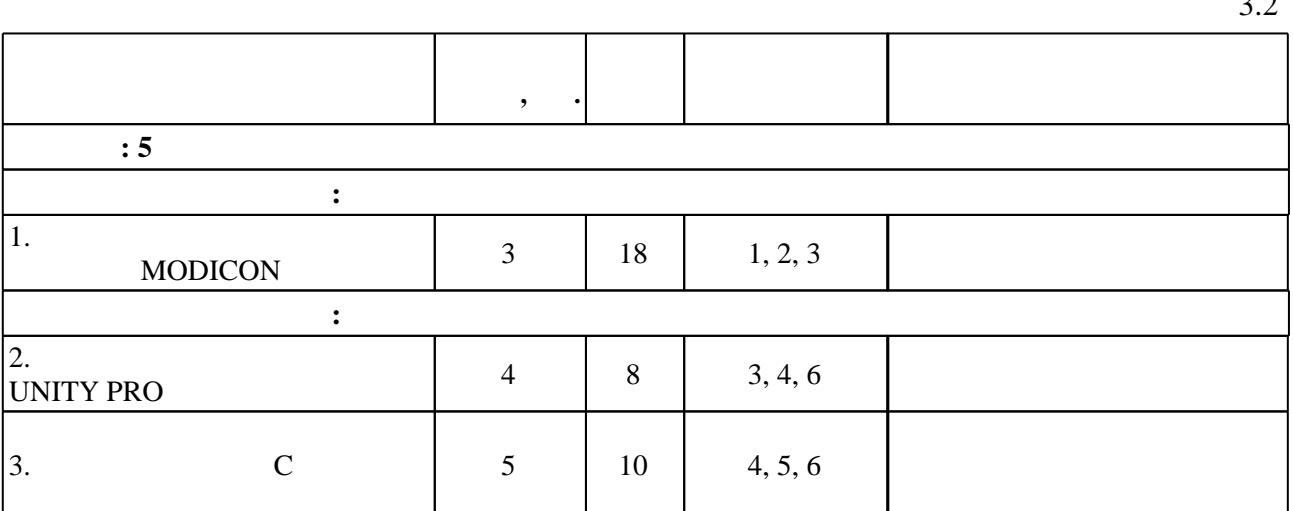

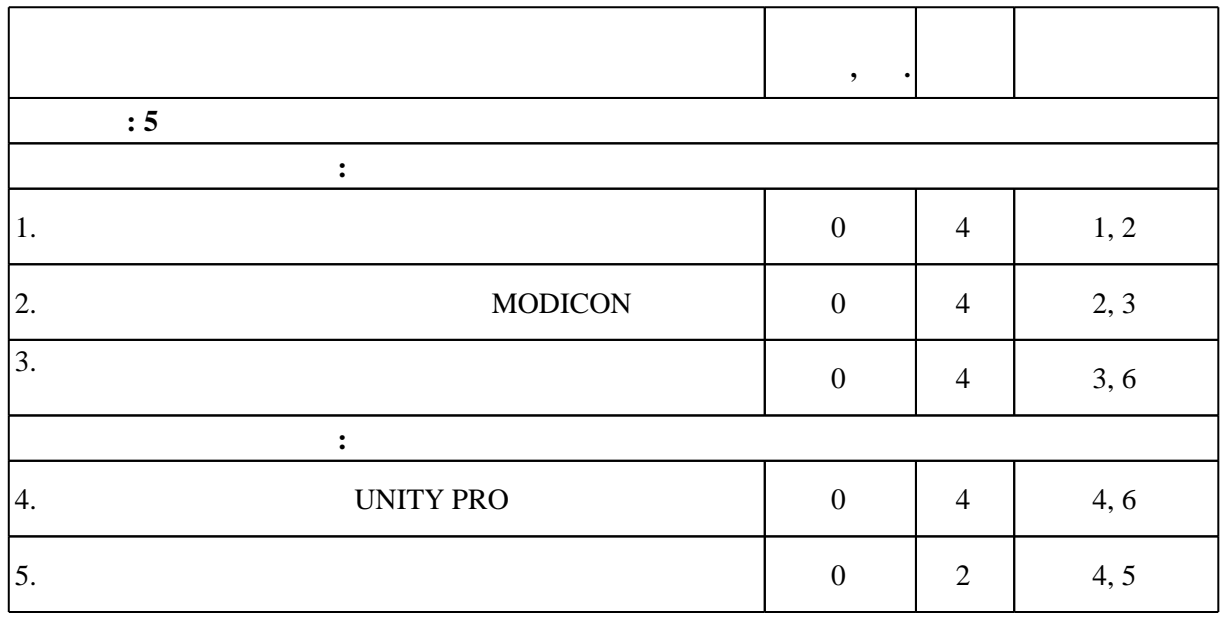

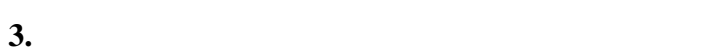

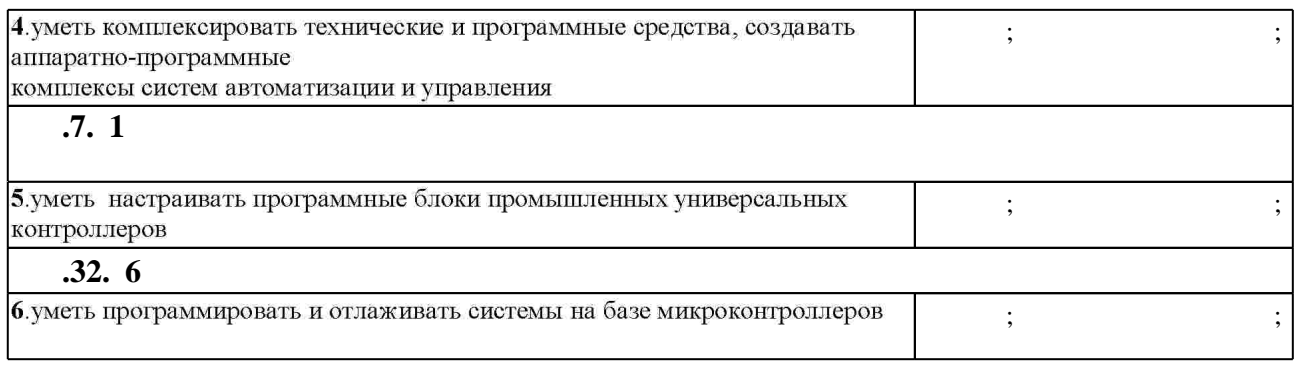

 $\overline{\mathfrak{3}}$ 

Таблица 3.1

**4. Самостоятельная работа обучающегося**

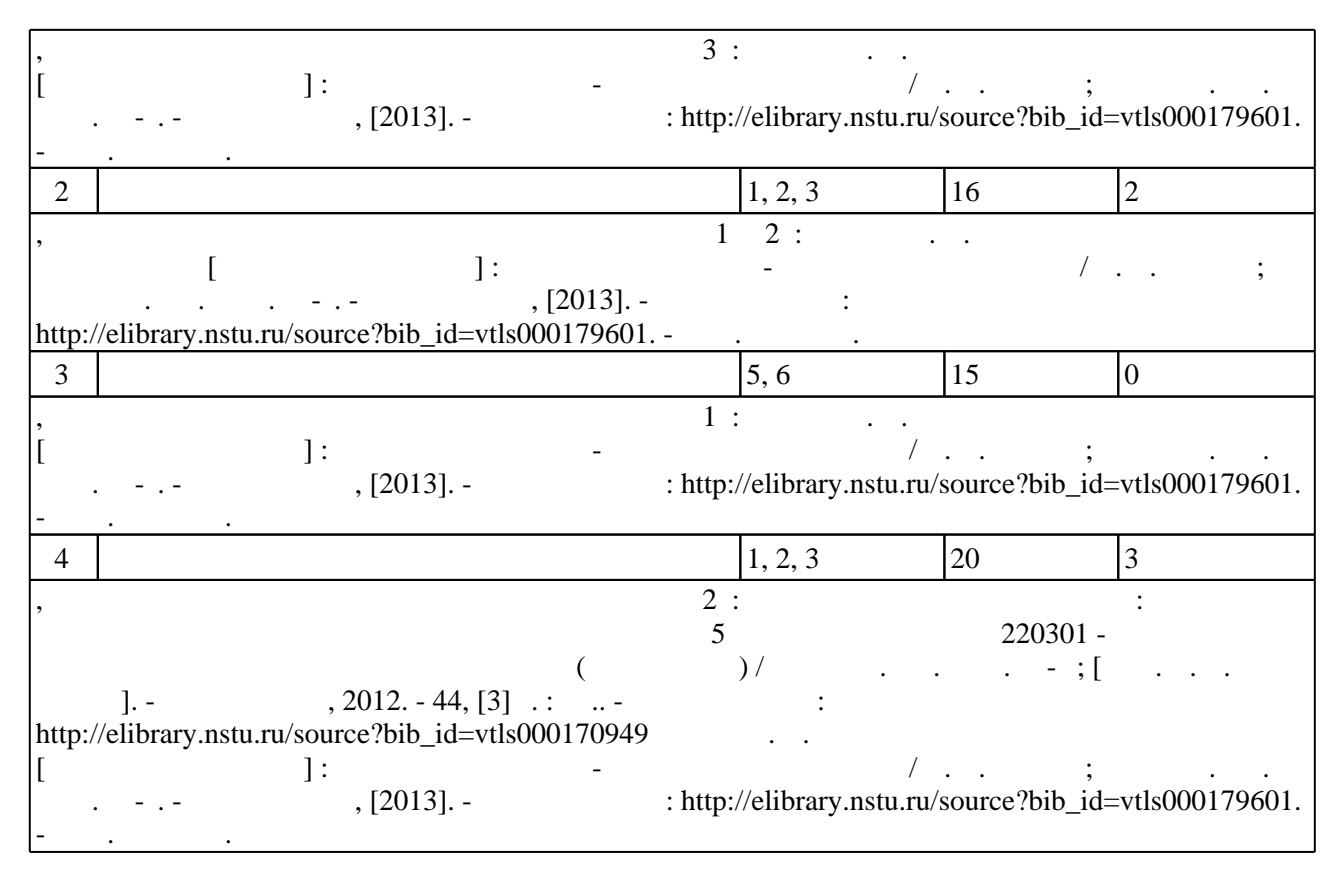

**5.** The same of  $\alpha$  is the same of  $\alpha$ 

 $(-.5.1).$ 

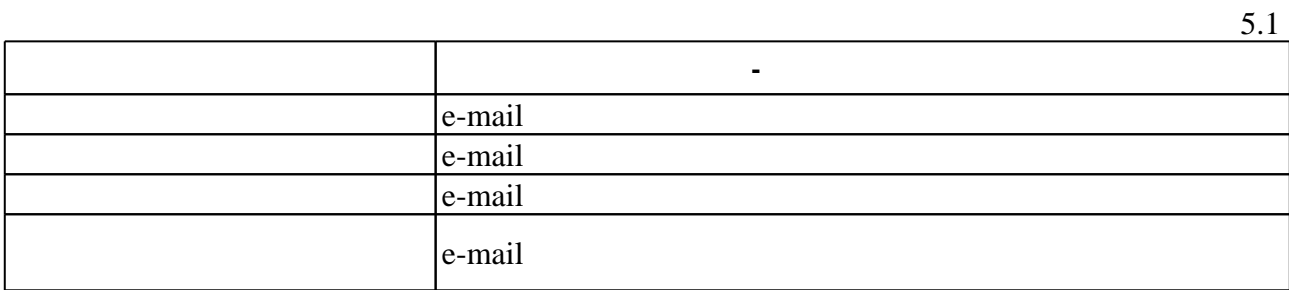

Для организации и контроля самостоятельной работы обучающихся, а также проведения

**6.** Правила аттестии обучающих стать по учебной дисциплине и дисциплине и дисциплине и дисциплине и дисциплине

 $6.1.$ 

Для аттестации обучающихся по дисциплине используется балльно-рейтинговая система (броја), позволять оценки по традиционной шкале и на традиционной школе и на традиционной школе и на традиционной школе и на традиционной школе и на традиционной школе и на традиционной школе и на традиционной школе и на

 $6.1$ 

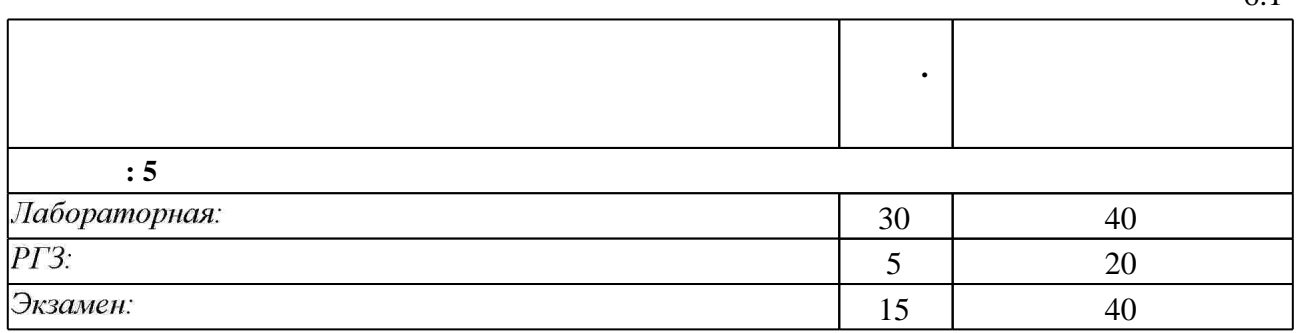

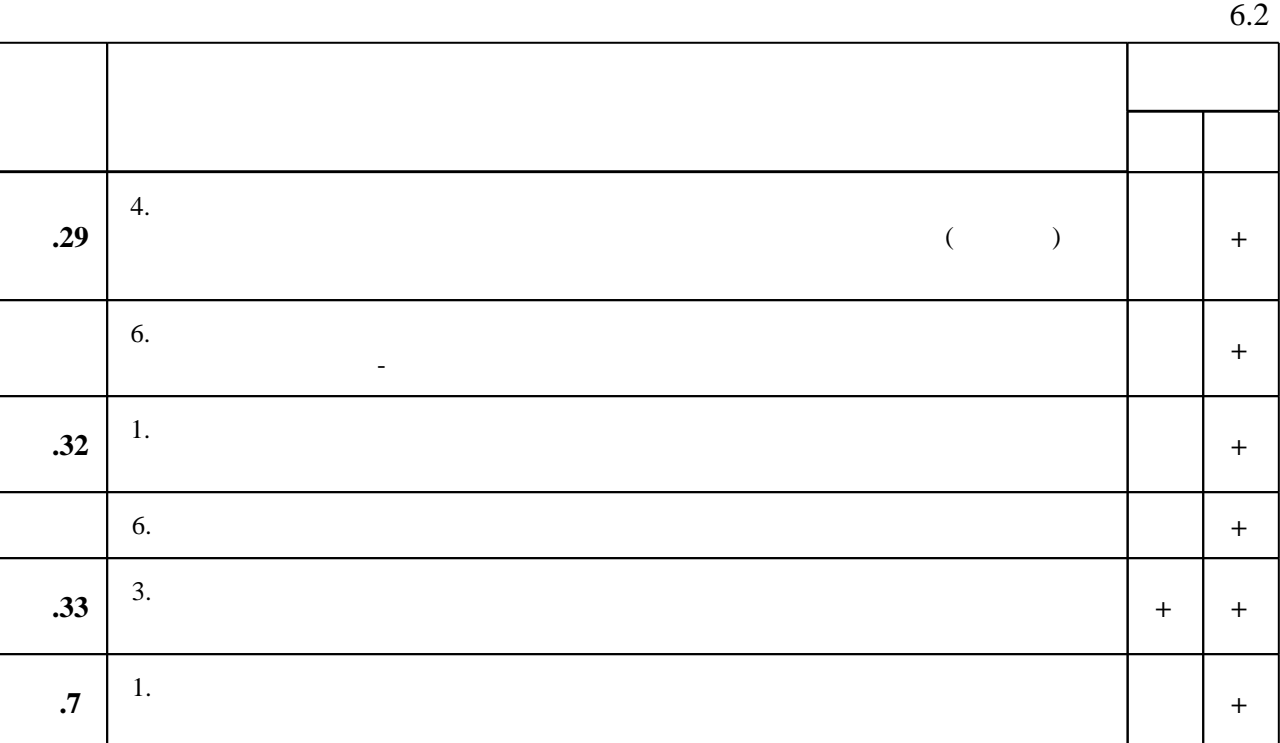

 $\mathbf{1}$ 

7.

1. Основы автоматизации техпроцессов: учебное пособие: [для вузов по специальностям 220201 (210100) "Управление и информатика в технических системах" (специалист), 210104 (200100) "Микроэлектроника и твердотельная электроника" (специалист), 210107 (200500) "Электронное машиностроение" (специалист), 220301 (210200) "Автоматизация технологических процессов и производств (по отраслям)" (специалист), 210100 (550700) "Электроника и микроэлектроника" (бакалавр), 220200 (550200 "Автоматизация и управление" (бакалавр)] / А. В. Щагин [и др.]. - М., 2009. - 162, [1] с. : ил., табл. 2. Программирование технологических контроллеров в среде Unity : учебное пособие / [А. В. Суворов и др.]; Новосиб. гос. техн. ун-т. - Новосибирск, 2008. - 205, [1] с. : ил., табл.. -Режим доступа: http://elibrary.nstu.ru/source?bib id=vtls000113267. - Инновационная образовательная программа HГТУ «Высокие технологии».

1. Норенков И. П. Основы автоматизированного проектирования: Учеб. для вузов по направл. "Информатика и вычислительная техника". - М., 2000. - 359 с.: ил.

2. Приборы и средства автоматизации. 10. Экологически чистые технологии, оборудование; средства контроля, измерения, автоматизации : Отрасл. каталог / Рос. науч. -исслед. ин-т информации и экономики; Е. А. Бейгул и др.; Отв. за вып. Т. В. Горелова. - М., 1993. - 105 с. : ил.

1. ЭБС HГТУ: http://elibrary.nstu.ru/

2. ЭБС «Издательство Лань»: https://e.lanbook.com/

3. ЭБС IPRbooks: http://www.iprbookshop.ru/

#### 4. ЭБС "Znanium.com": http://znanium.com/

 $5.$ 

#### **8. Методическое и программное обеспечение**

#### *8.1 Методическое обеспечение*

1. Промышленные контроллеры : методические указания к лабораторным работам для 5 курса специальности 220301 - Автоматизация технологических процессов и производств (по отраслям) / Новосиб. гос. техн. ун-т; [сост. С. В. Мятеж]. - Новосибирск, 2012. - 44, [3] с.: ил. - Режим доступа: http://elibrary.nstu.ru/source?bib\_id=vtls000170949

2. Мятеж С. В. Промышленные контроллеры [Электронный ресурс] : электронный учебно-методический комплекс / С. В. Мятеж; Новосиб. гос. техн. ун-т. - Новосибирск, [2013]. - Режим доступа: http://elibrary.nstu.ru/source?bib\_id=vtls000179601. - Загл. с экрана.

#### *8.2 Специализированное программное обеспечение*

1 Microsoft Visual Studio Community 2017

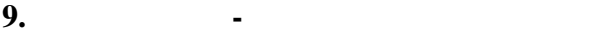

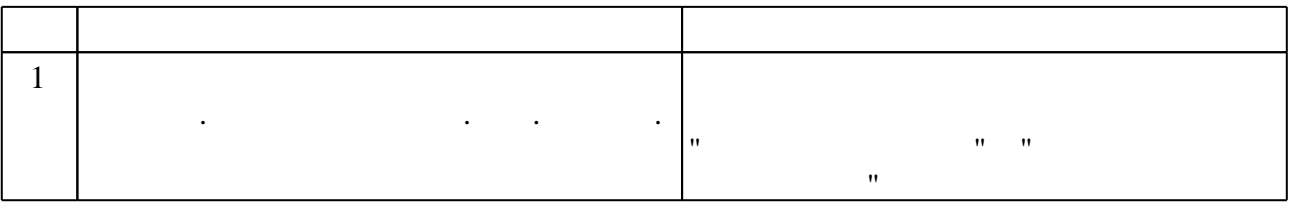

#### Федеральное государственное бюджетное образовательное учреждение высшего образования «Новосибирский государственный технический университет»

Кафедра автоматики

"УТВЕРЖДАЮ" ДЕКАН МТФ к.т.н., доцент В.В. Янпольский  $\frac{a}{\sqrt{a}}$  "  $\frac{b}{\sqrt{a}}$  . The set of  $\frac{a}{\sqrt{a}}$  is  $\frac{b}{\sqrt{a}}$  . The set of  $\frac{a}{\sqrt{a}}$  is  $\frac{b}{\sqrt{a}}$  .

# ФОНД ОЦЕНОЧНЫХ СРЕДСТВ

# **УЧЕБНОЙ ДИСЦИПЛИНЫ**

## **Промышленные контроллеры**

Образовательная программа: 15.03.04 Автоматизация технологических процессов и производств, профиль: Автоматизация технологических процессов и производств в машиностроении

### 1. Обобщенная структура фонда оценочных средств учебной дисциплины

Обобщенная структура фонда оценочных средств по дисциплине Промышленные контроллеры приведена в Таблице.

Таблица

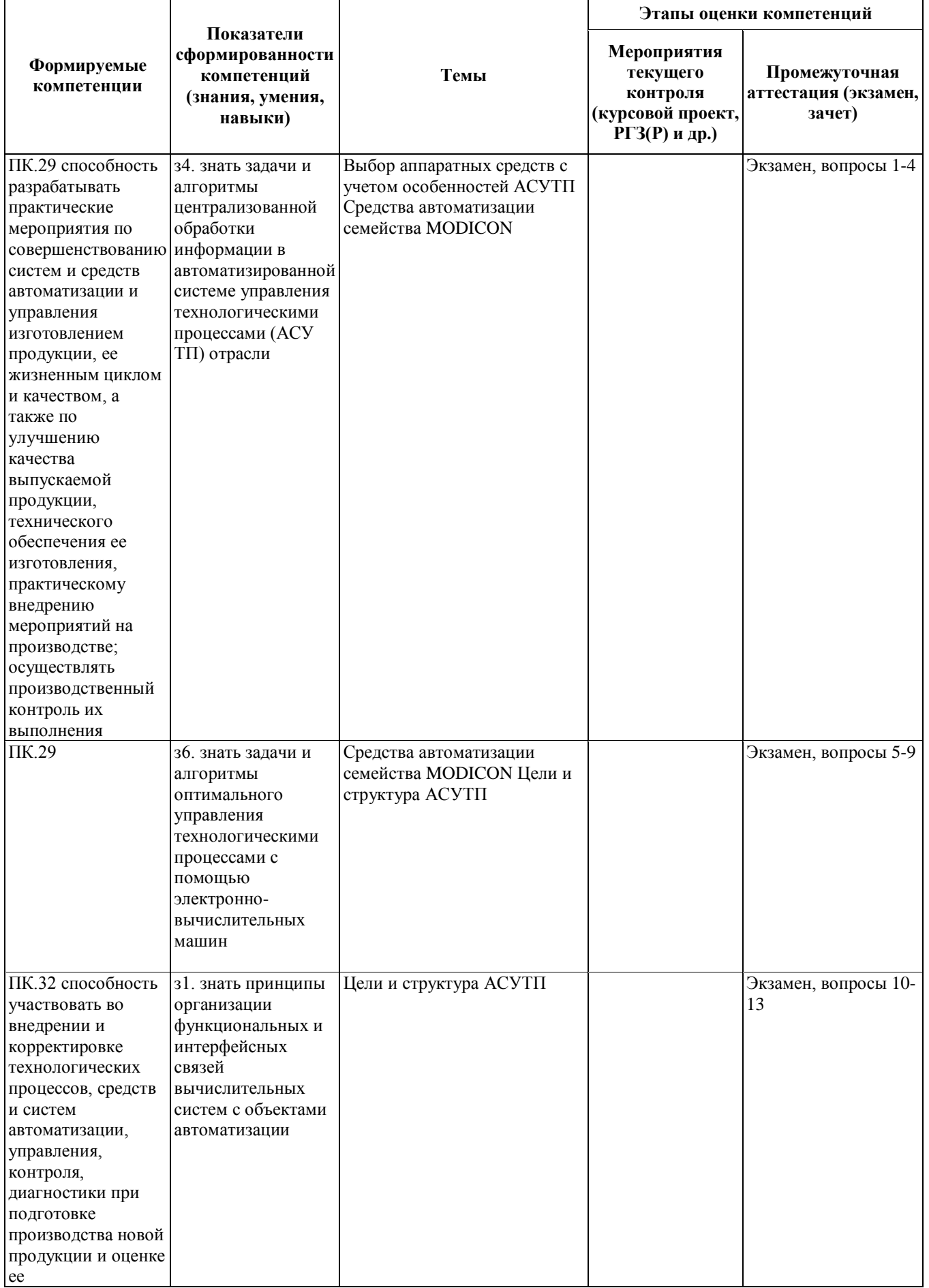

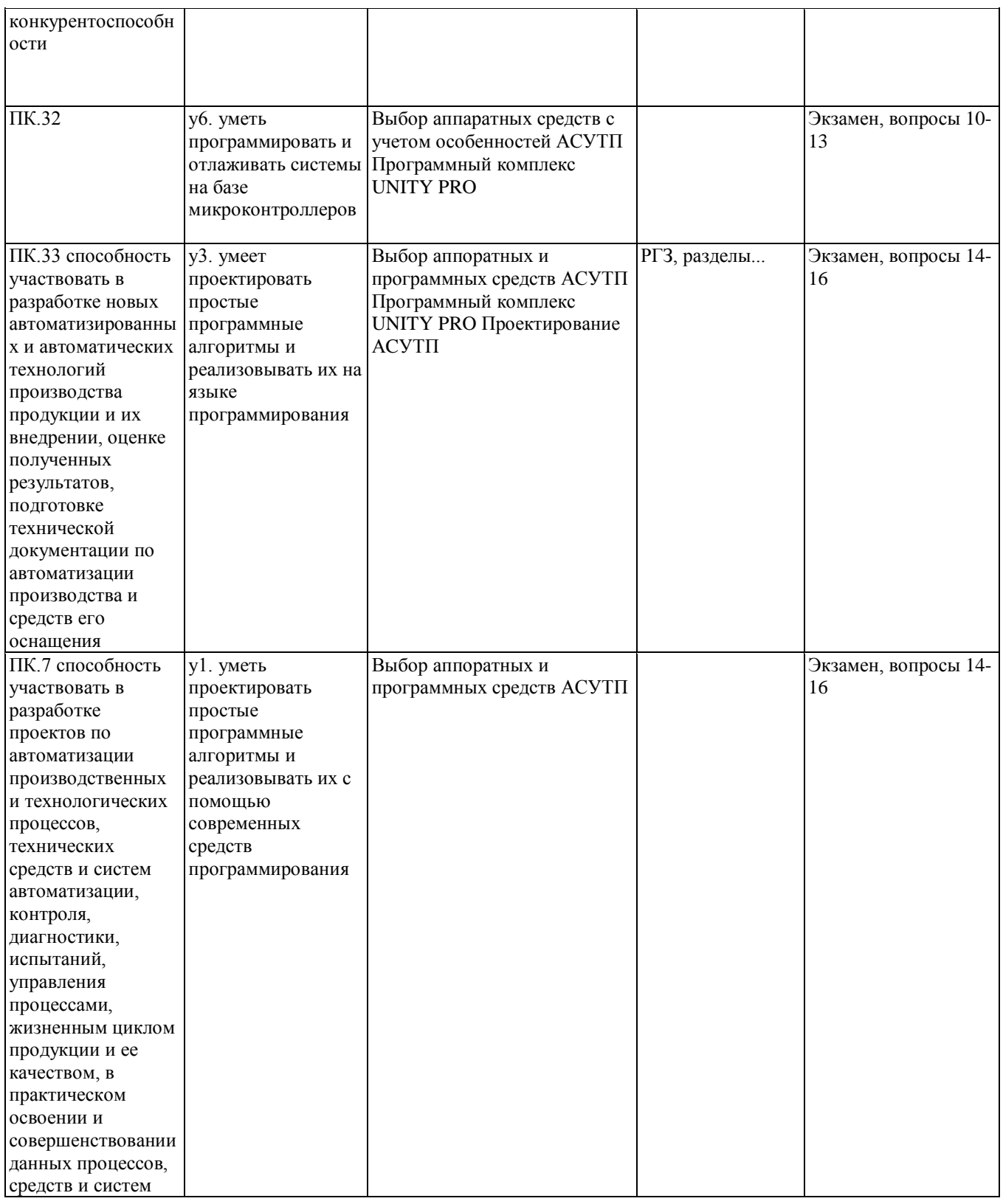

#### 2. Методика оценки этапов формирования компетенций в рамках дисциплины.

Промежуточная аттестация по дисциплине проводится в 5 семестре - в форме экзамена, который направлен на оценку сформированности компетенций ПК.29, ПК.32, ПК.33, ПК.7.

Кроме того, сформированность компетенций проверяется при проведении мероприятий текущего контроля, указанных в таблице раздела 1.

В 5 семестре обязательным этапом текущей аттестации является расчетно-графическое задание (работа) (РГЗ(Р)). Требования к выполнению РГЗ(Р), состав и правила оценки сформулированы в паспорте РГЗ(Р).

Общие правила выставления оценки по дисциплине определяются балльно-рейтинговой системой, приведенной в рабочей программе учебной дисциплины.

На основании приведенных далее критериев можно сделать общий вывод о сформированности компетенций ПК.29, ПК.32, ПК.33, ПК.7, за которые отвечает дисциплина, на разных уровнях.

#### **Общая характеристика уровней освоения компетенций.**

**Ниже порогового.** Уровень выполнения работ не отвечает большинству основных требований, теоретическое содержание курса освоено частично, пробелы могут носить существенный характер, необходимые практические навыки работы с освоенным материалом сформированы не достаточно, большинство предусмотренных программой обучения учебных заданий не выполнены или выполнены с существенными ошибками.

**Пороговый**. Уровень выполнения работ отвечает большинству основных требований, теоретическое содержание курса освоено частично, но пробелы не носят существенного характера, необходимые практические навыки работы с освоенным материалом в основном сформированы, большинство предусмотренных программой обучения учебных заданий выполнено, некоторые виды заданий выполнены с ошибками.

**Базовый.** Уровень выполнения работ отвечает всем основным требованиям, теоретическое содержание курса освоено полностью, без пробелов, некоторые практические навыки работы с освоенным материалом сформированы недостаточно, все предусмотренные программой обучения учебные задания выполнены, качество выполнения ни одного из них не оценено минимальным числом баллов, некоторые из выполненных заданий, возможно, содержат ошибки.

**Продвинутый.** Уровень выполнения работ отвечает всем требованиям, теоретическое содержание курса освоено полностью, без пробелов, необходимые практические навыки работы с освоенным материалом сформированы, все предусмотренные программой обучения учебные задания выполнены, качество их выполнения оценено числом баллов, близким к максимальному.

Федеральное государственное бюджетное образовательное учреждение высшего образования «Новосибирский государственный технический университет» Кафедра автоматики

#### **Паспорт экзамена**

по дисциплине «Промышленные контроллеры», 5 семестр

#### **1. Методика оценки**

Экзамен проводится в письменной форме, по билетам. Билет формируется по следующему правилу: первый вопрос выбирается из диапазона вопросов 1-8, второй вопрос из диапазона вопросов 9-16 (список вопросов приведен ниже). В ходе экзамена преподаватель вправе задавать студенту дополнительные вопросы из общего перечня (п. 4).

#### **Форма** экзаменационного билета

#### НОВОСИБИРСКИЙ ГОСУДАРСТВЕННЫЙ ТЕХНИЧЕСКИЙ УНИВЕРСИТЕТ Факультет МТФ

#### **Билет № \_\_\_\_\_** к экзамену по дисциплине «Промышленные контроллеры»

1. Вопрос 1 ПЛК и их назначение.

2. Вопрос 2. Структура программы (секции, языки программирования, многозадачность, обработка событий и т.д.)

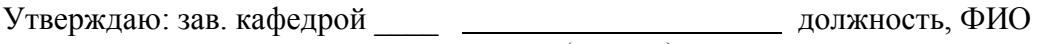

(подпись)

(дата)

#### **2. Критерии оценки**

• Ответ на билет для экзамена считается **неудовлетворительным**, если студент при ответе на вопросы не даёт определений основных понятий, не ориентируется не в аппаратной, ни в программной среде ПЛК, в ответах допускает принципиальные ошибки, оценка составляет менее 15 *баллов.*

• Ответ на билет для экзамена засчитывается на **пороговом** уровне, если студент при ответе на вопросы даёт определение основных понятий, ориентируется только в аппаратной или только в программной среде ПЛК, в ответах допускает непринципиальные ошибки, оценка составляет от 15 *до* 23 *баллов.*

• Ответ на билет для экзамена засчитывается на **базовом** уровне, если студент при ответе на вопросы формулирует основные понятия, ориентируется как в аппаратной, так и в программной среде ПЛК, в ответах допускает непринципиальные ошибки, оценка

#### составляет от 24 *до* 32 *баллов.*

• Ответ на билет для экзамена засчитывается на **продвинутом** уровне, если студент при ответе на вопросы формулирует основные понятия, ориентируется как в аппаратной, так и в программной среде ПЛК, в ответах не допускает ошибок, оценка составляет от 33 *до* 40 *баллов.*

#### **3. Шкала оценки**

Итоговая оценка по дисциплине выставляется по 100-балльной шкале, по буквенной шкале ECTS и в традиционной форме (в соответствии с действующим **Положением о балльно-рейтинговой системе оценки достижений студентов НГТУ**).

Экзамен считается сданным, если сумма баллов по всем заданиям билета оставляет не менее 15 баллов (из 40 возможных).

В общей оценке по дисциплине баллы за экзамен учитываются в соответствии с правилами балльно-рейтинговой системы, приведёнными в рабочей программе дисциплины.

#### **4. Вопросы к** экзамену **по дисциплине «**Промышленные контроллеры**»**

- 1. ПЛК и их назначение;
- 2. Обзор ПЛК, выпускаемых Шнейдер Электрик;
- 3. Обзор ПЛК программируемых из среды Unity (Momentum, M340, Premium, Quantum, M580), сравнительный анализ по разным показателям (быстродействие, объем памяти, количество обрабатываемых входов/выходов и т.п.);
- 4. Аппаратное обеспечение и конфигурации ввода/вывода M340;
- 5. Аппаратное обеспечение и конфигурации ввода/вывода Quantum, Hot Standby;
- 6. Аппаратное обеспечение и конфигурации ввода/вывода M580, Hot Standby;
- 7. Промышленные сети, поддерживаемые контроллерами Шнейдер Электрик.
- 8. Изучение программы Unity (структура, назначение окон, пунктов меню, форматы файлов и т.п.);
- 9. Создание различных конфигураций в Unity;
- 10. Переменные, пользовательские типы данных;
- 11. Структура программы (секции, языки программирования, многозадачность, обработка событий и т.д.);
- 12. Библиотека функциональных блоков, пользовательские функциональные блоки
- 13. Конфигурирование сетевого обмена (в основном Modbus Plus и Modbus TCP), явный и неявный обмен данными;
- 14. Сервис FDT/DTM, примеры конфигурирования сетевого обмена.
- 15. Реализация сетевого обмена между контроллерами различными способами (функциональные блоки, IO Scan, Global Data);
- 16. Практическая работа (требуется написать в Unity программу для объекта и убедиться в её работоспособности в симуляторе Unity).

Федеральное государственное бюджетное образовательное учреждение высшего образования «Новосибирский государственный технический университет» Кафедра автоматики

# **Паспорт расчетно-графического задания (работы)**

по дисциплине «Промышленные контроллеры», 5 семестр

#### **1. Методика оценки**

В рамках расчетно-графического задания (работы) по дисциплине студенты должны написать программу управления в среде программирования Unity Pro и загрузить её в контроллер.

При выполнении расчетно-графического задания (работы) студенты должны провести анализ языков программирования, входящих в среду Unity Pro, выбрать и обосновать наиболее подходящий для решения задачи, разработать алгоритм и программу, загрузить разработанную программу в контроллер, убедиться в правильности её работы.

Обязательные структурные части РГЗ: исходные данные, обоснование выбора языка программирования, программа управления, загруженная в контроллер, выводы.

#### **2. Критерии оценки**

- Работа считается **не выполненной,** если выполнены не все части РГЗ(Р), отсутствует анализ объекта, диагностические признаки не обоснованы, аппаратные средства не выбраны или не соответствуют современным требованиям, оценка составляет менее **5** баллов.
- Работа считается выполненной **на пороговом** уровне, если части РГЗ(Р) выполнены формально: анализ объекта выполнен без декомпозиции, диагностические признаки недостаточно обоснованы, аппаратные средства не соответствуют современным требованиям, оценка составляет от **5** до **10** баллов.
- Работа считается выполненной **на базовом** уровне, если анализ объекта выполнен в полном объеме, признаки и параметры диагностирования обоснованы, алгоритмы разработаны ,но не оптимизированы, аппаратные средства выбраны без достаточного обоснования, оценка составляет от **11** до **15** баллов.
- Работа считается выполненной **на продвинутом** уровне, если анализ объекта выполнен в полном объеме, признаки и параметры диагностирования обоснованы, алгоритмы разработаны и оптимизированы, выбор аппаратных средств обоснован, оценка составляет от **16** до **20** баллов.

#### **3. Шкала оценки**

В общей оценке по дисциплине баллы за РГЗ(Р) учитываются в соответствии с правилами балльно-рейтинговой системы, приведёнными в рабочей программе дисциплины.

#### **4. Примерный перечень тем РГЗ(Р)**

*Задание:* программирование индикации младшего секундного разряда часов с помощью поля отображения состояния выходов контроллера (рис.1).

*Постановка задачи:* контроллер на передней панели имеет поле отображения состояния своих дискретных выходов. Используя это поле как 16-точечный индикатор, необходимо организовать индикацию младшего секундного разряда часов.

1. Разработайте программу, которая должна содержать генератор с периодом импульсов в 1 секунду и индицировать текущее состояние младшего секундного разряда в соответствии со значением.

2. При создании программы используйте команды манипулирования данными или команды преобразования типов.

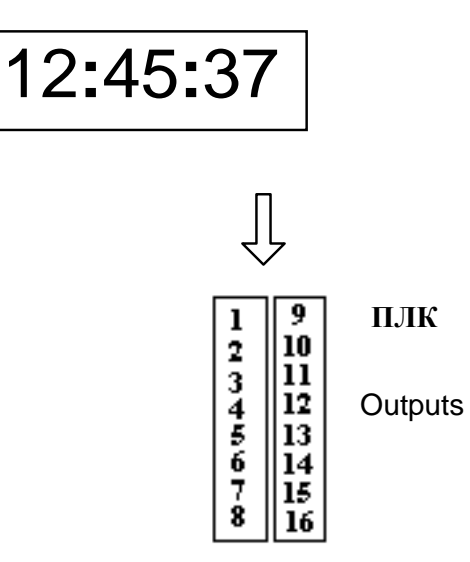

Рис. 1. Программирование индикации младшего секундного разряда часов.

Обычно версии программных пакетов позволяют разделять логическую программу пользователя на несколько секций. Разбиение на секции целиком зависит от желания и стиля работы программиста и зачастую соответствует различным этапам реализации технологического процесса.

обработки Последовательность отдельных секций естественная.  $\overline{R}$ последовательности, соответствующей последовательности создания секций. Однако, большинство пактов программирования позволяют установить условия выполнения такой секции. Для изменения естественного порядка выполнения секций обычно используется логическая переменная CONDITION, которая разрешает / запрещает выполнение секции.

Задание: программирование генератора с переключением частоты прямоугольных импульсов.

Постановка задачи: функциональная схема двухчастотного генератора (рис. 2.) содержит два генератора G1 и G2, работающих с постоянными частотами 1 Гц и 2 Гц соответственно. Частота импульсов на выходе OUT1 зависит от контакта IN1. Переключение частоты необходимо организовать с использованием логической переменной CONDITION, разрешающей выполнение одной секции, и запрещающей выполнение другой.

• При разработке программы учитывайте тот факт, что обмоткам реле даже в разных секциях не может ставиться в соответствие одна и та же ссылка на выходную переменную. Для объединения выходов генераторов следует воспользоваться функцией "исключающее или".

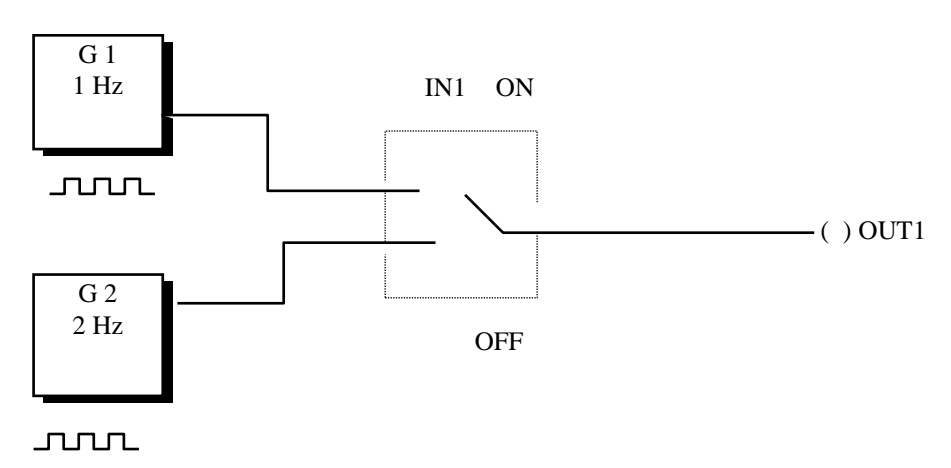

Рис. 2. Функциональная схема двухчастотного генератора.